## **Adobe Audition**

Build professional skills in Adobe Audition, a powerful digital audio workstation where you can edit and improve the audio used in videos such as those created in Adobe Premiere Pro.

Group classes in NYC and onsite training is available for this course. For more information, email <a href="mailto:contact@nyimtraining.com">contact@nyimtraining.com</a> or visit: <a href="https://training-nyc.com/courses/adobe-audition">https://training-nyc.com/courses/adobe-audition</a>

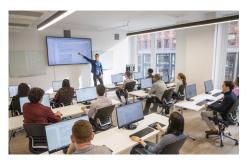

contact@nyimtraining.com • (212) 658-1918

# **Course Outline**

## Section 1

## **Understanding the Audio Editing Workflow**

How You Go About Editing Audio

## **Understanding the Adobe Audition Interface**

Working with Files, the Editor, Meters, & More

## Understanding Audio Files; Mono, Stereo, 5.1

- · Sample Rate
- Channels
- Bit Depth

#### Waveform Editor vs. Multi-track Editor

Their Differences & When You Should Use Them

## Section 2

## **Waveform Editing—Destructive Editing Model**

- Cut, Copy, & Paste Audio
- Noise Removal
- Spectral Editing
- Audio Cleanup Tools

## Multi-track Editor-Non-destructive Editing Model

- Audio Mixing
- Adding Voice Over
- · Adding Music
- Adding Sound FX (Sound Effects)

## **Exporting Files**

File Formats: Editing vs. Final Delivery